*Important Formulas of Cost Accounting Formulas...* 1/10

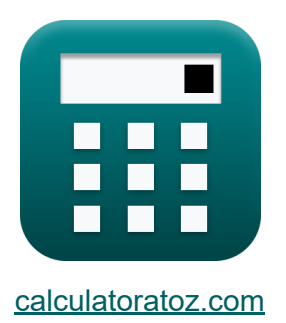

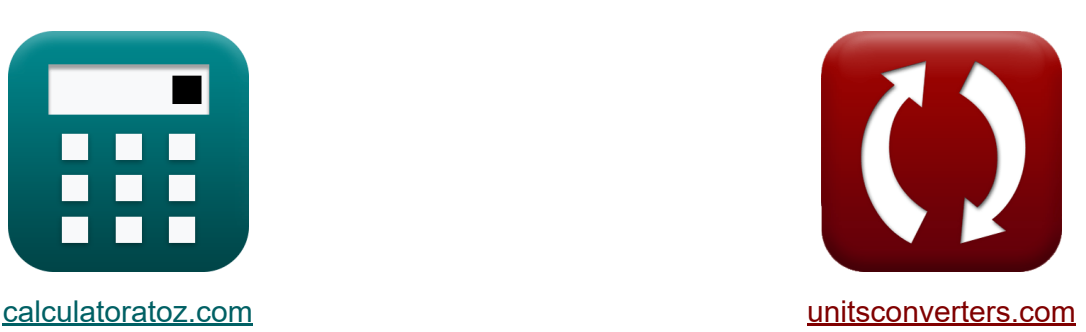

# **Formule importanti della contabilità dei costi Formule**

Esempi!

[Calcolatrici!](https://www.calculatoratoz.com/it) Esempi! [Conversioni!](https://www.unitsconverters.com/it)

Segnalibro **[calculatoratoz.com](https://www.calculatoratoz.com/it)**, **[unitsconverters.com](https://www.unitsconverters.com/it)**

La più ampia copertura di calcolatrici e in crescita - **30.000+ calcolatrici!** Calcola con un'unità diversa per ogni variabile - **Nella conversione di unità costruita!**

La più ampia raccolta di misure e unità - **250+ misurazioni!**

Sentiti libero di CONDIVIDERE questo documento con i tuoi amici!

*[Si prega di lasciare il tuo feedback qui...](https://docs.google.com/forms/d/e/1FAIpQLSf4b4wDgl-KBPJGChMJCxFlqrHvFdmw4Z8WHDP7MoWEdk8QOw/viewform?usp=pp_url&entry.1491156970=%20Formule%20importanti%20della%20contabilit%C3%A0%20dei%20costi%20Formule)*

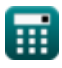

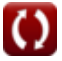

### **Lista di 16 Formule importanti della contabilità dei costi Formule**

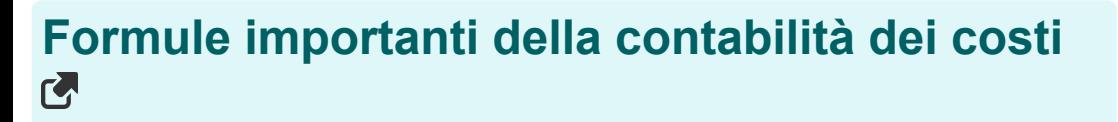

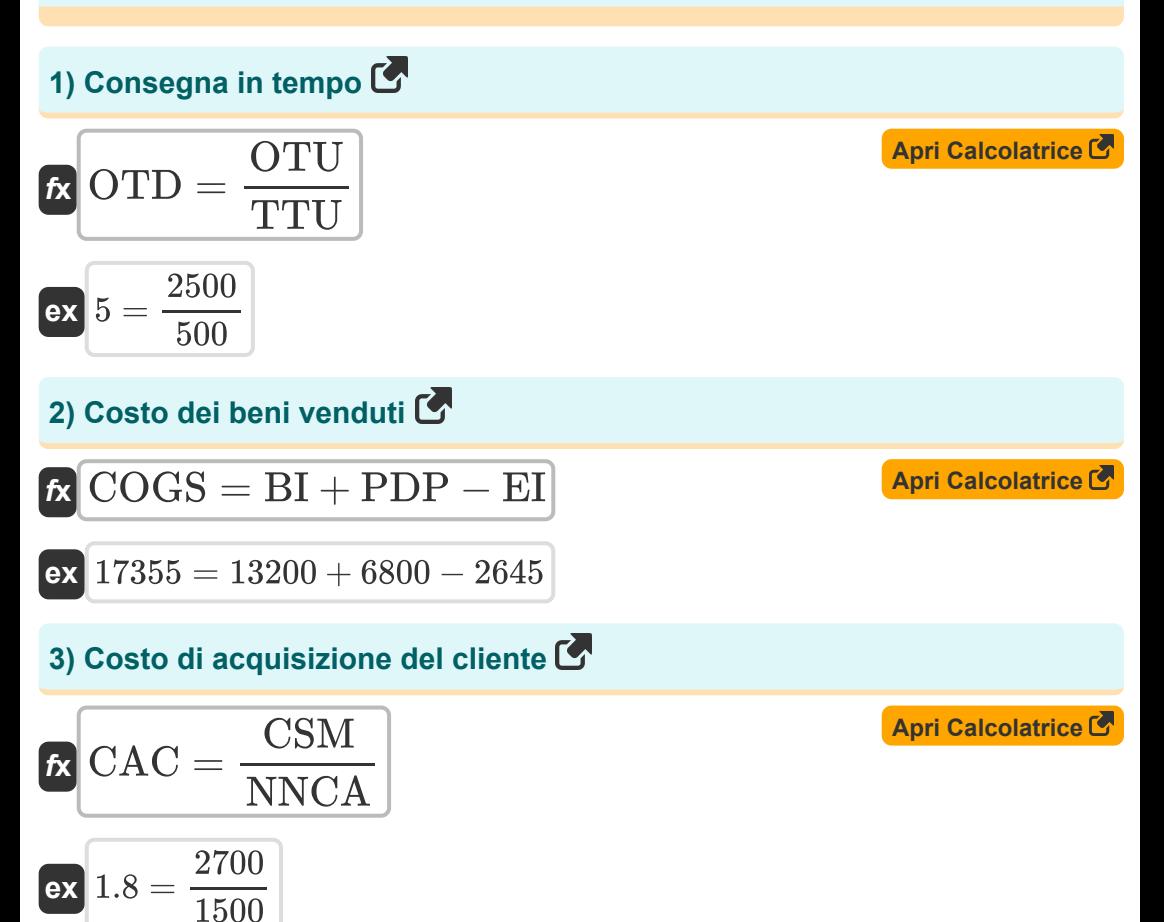

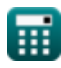

*Important Formulas of Cost Accounting Formulas...* 3/10

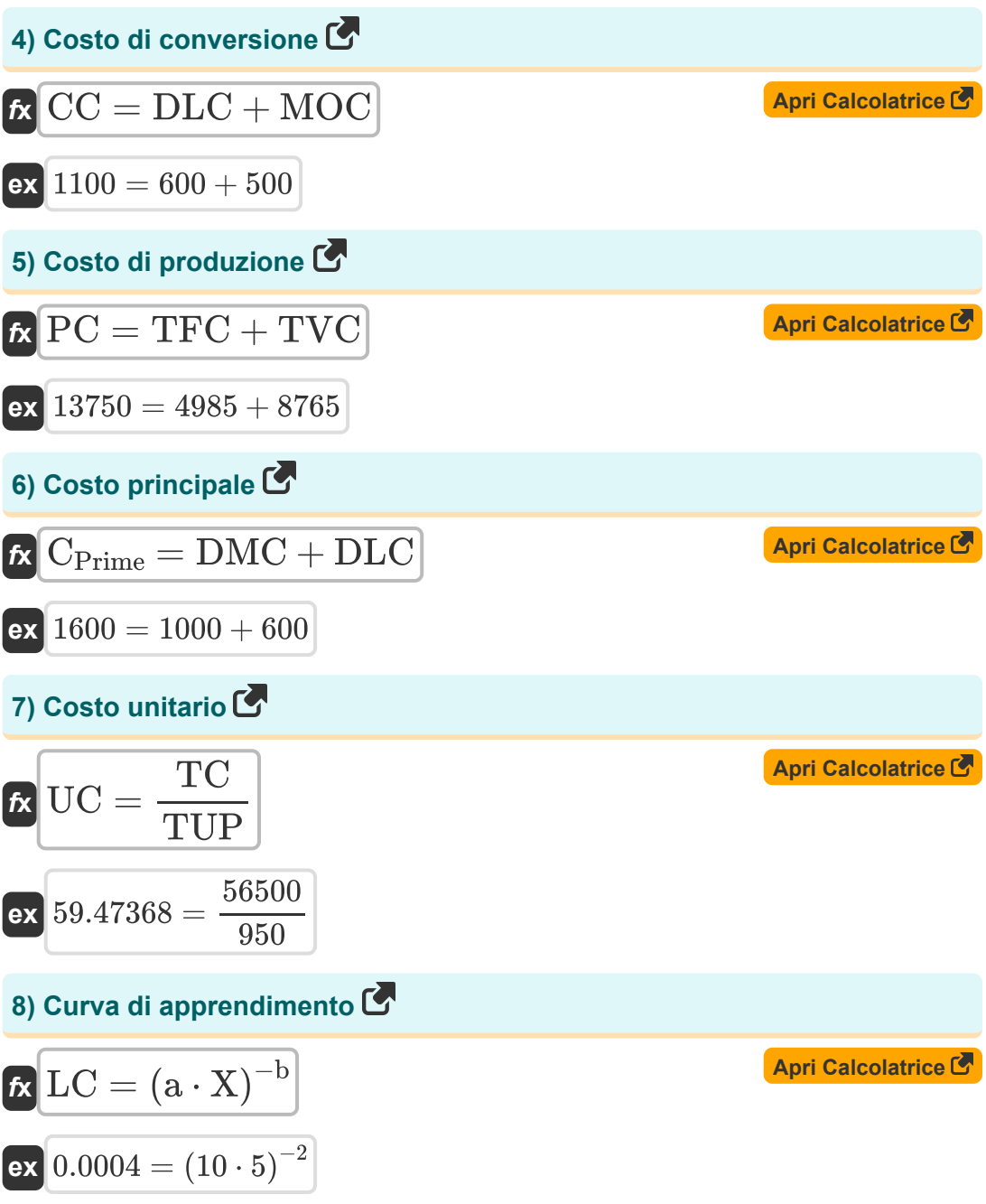

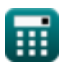

*Important Formulas of Cost Accounting Formulas...* 4/10

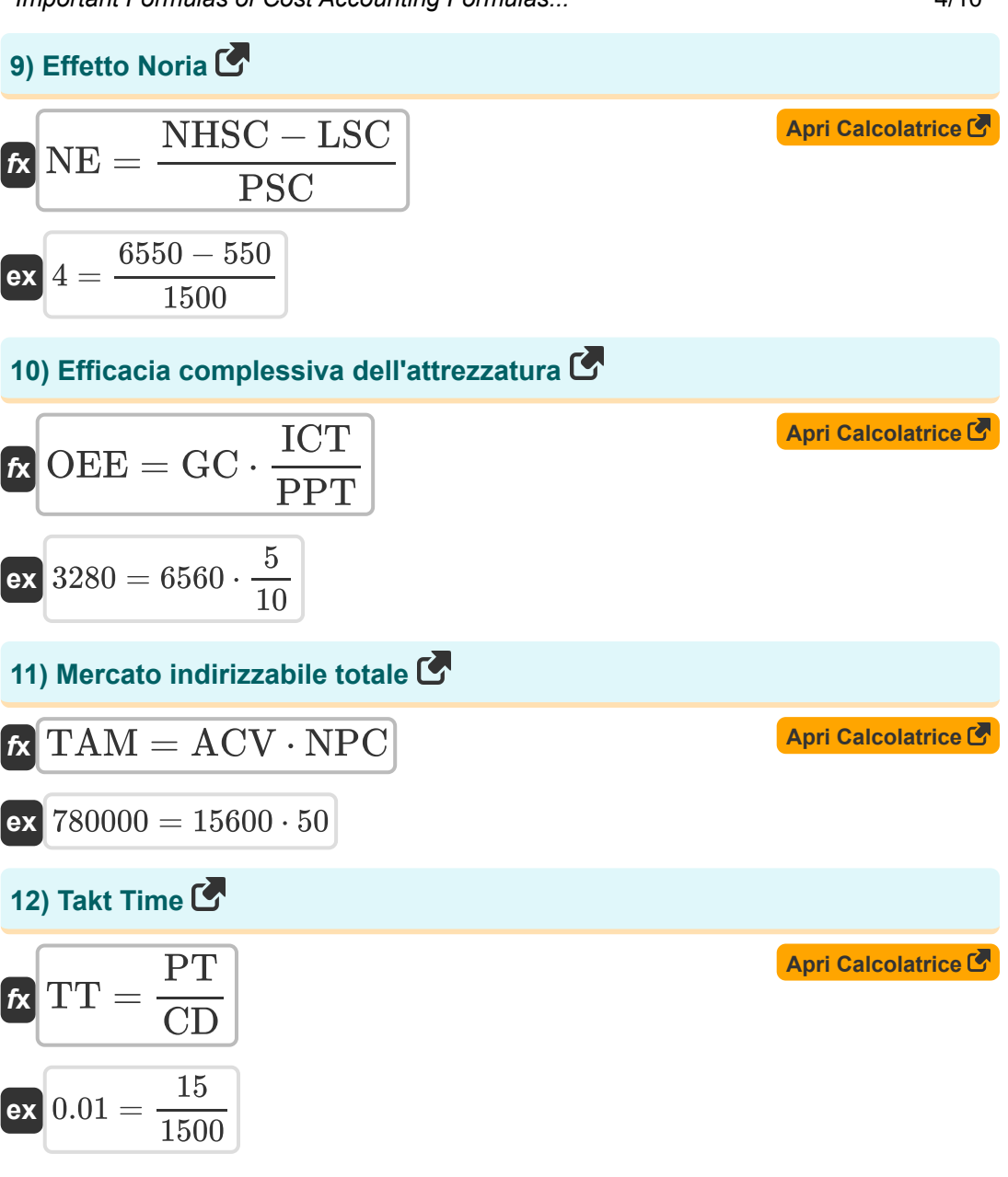

*Important Formulas of Cost Accounting Formulas...* 5/10

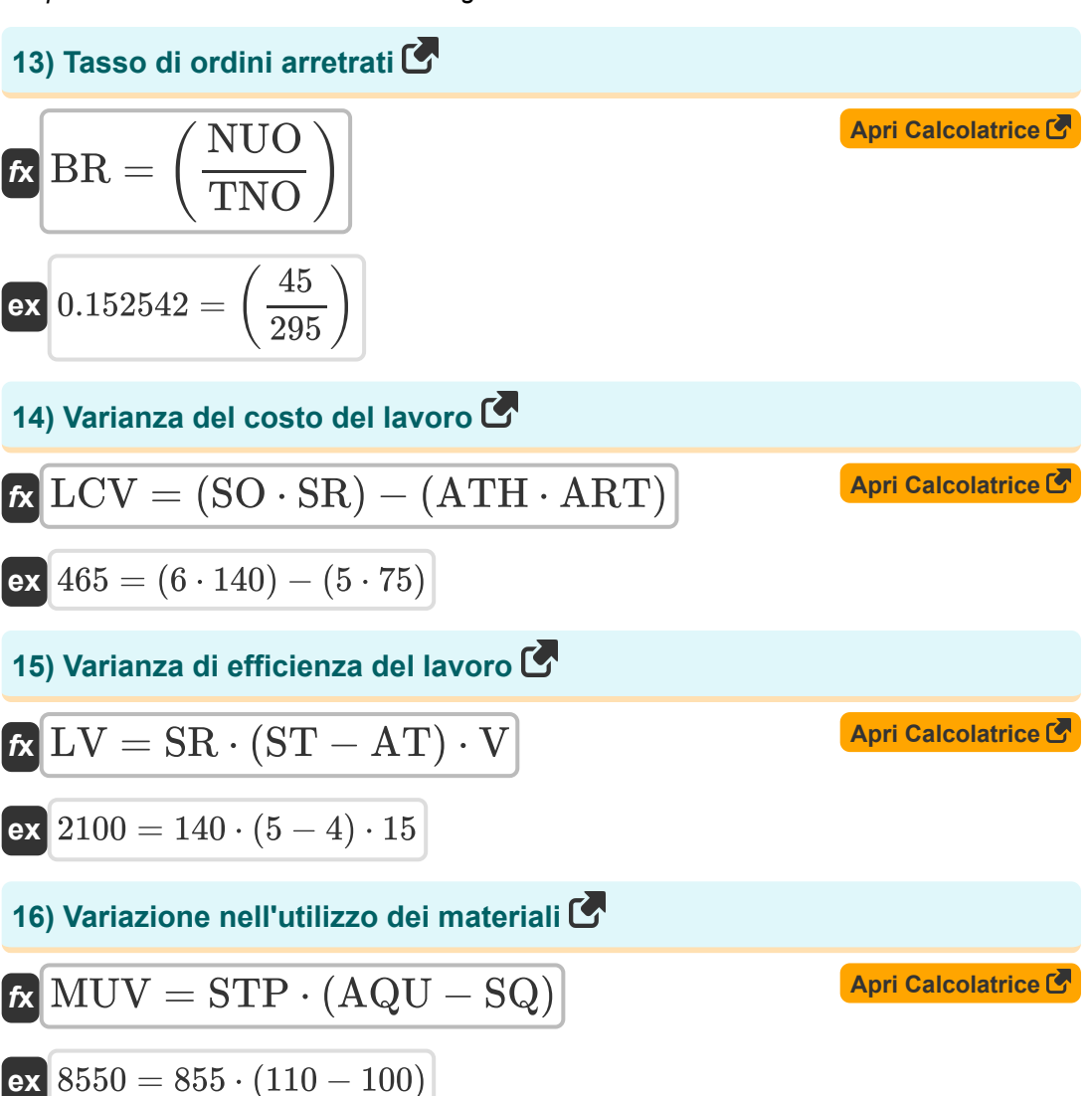

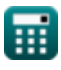

#### **Variabili utilizzate**

- **a** Tempo impiegato per produrre la quantità iniziale
- **ACV** Valore contrattuale annuale per cliente
- **AQU** Unità di quantità effettive
- **ART** Tasso effettivo
- **AT** Tempo effettivo
- **ATH** Ore effettive
- **b** Coefficiente di apprendimento
- **BI** Inventario iniziale
- **BR** Tasso di ordini arretrati
- **CPrime** Costo principale
- **CAC** Costo di acquisizione del cliente
- **CC** Costo di conversione
- **CD** Domanda del cliente
- **COGS** Costo dei beni venduti
- **CSM** Costo delle vendite e del marketing
- **DLC** Costo del lavoro diretto
- **DMC** Costo diretto dei materiali
- **EI** Fine dell'inventario
- **GC** Buon Conte
- **ICT** Tempo di ciclo ideale
- **LC** Curva di apprendimento
- **LCV** Varianza del costo del lavoro
- **LSC** Costo salariale dei lasciatori
- **LV** Varianza di efficienza del lavoro

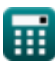

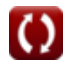

*Important Formulas of Cost Accounting Formulas...* 7/10

- **MOC** Costi generali di produzione
- **MUV** Variazione nell'utilizzo dei materiali  $\bullet$
- **NE** Fffetto Noria
- **NHSC** Costo salariale dei nuovi assunti  $\bullet$
- **NNCA** Numero di nuovi clienti acquisiti
- **NPC** Numero di potenziali clienti  $\bullet$
- **NUO** Numero di ordini non consegnabili
- **OEE** Efficacia complessiva dell'attrezzatura
- **OTD** Consegna in tempo
- **OTU** Sulle unità di tempo
- **PC** Costo di produzione
- **PDP** Acquisti del periodo
- **PPT** Tempo di produzione pianificato
- **PSC** Costo salariale precedente
- **PT** Tempo disponibile per la produzione
- **SO** Ore standard per la produzione effettiva
- **SQ** Quantità standard
- **SR** Tariffa standard
- **ST** Tempo standard
- **STP** Prezzo standard
- **TAM** Mercato indirizzabile totale
- **TC** Costo totale
- **TFC** Costi fissi totali
- **TNO** Numero totale di ordini
- **TT** Takt Time
- **TTU** Unità totali
- **TUP** Unità totali prodotte

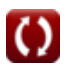

*Important Formulas of Cost Accounting Formulas...* 8/10

- **TVC** Costi variabili totali
- **UC** Costo unitario
- **V** Varianza
- **X** Numero cumulativo di lotti

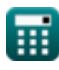

## **Costanti, Funzioni, Misure utilizzate**

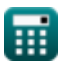

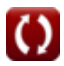

*Important Formulas of Cost Accounting Formulas...* 10/10

#### **Controlla altri elenchi di formule**

- **Bancario Formule**
- **Equità Formule**
- **Gestione delle istituzioni finanziarie Formule**
- **Modellazione e valutazione finanziaria Formule**
- **Titoli a reddito fisso Formule**
- **Investimento bancario Formule**
- **Prestito Formule**
- **Fusioni e acquisizioni Formule**
- **Finanza pubblica Formule**
- **Gestione finanziaria strategica Formule**
- **Imposta Formule**

Sentiti libero di CONDIVIDERE questo documento con i tuoi amici!

#### **PDF Disponibile in**

[English](https://www.calculatoratoz.com/PDF/Nodes/12811/Important-formulas-of-cost-accounting_en.PDF) [Spanish](https://www.calculatoratoz.com/PDF/Nodes/12811/Important-formulas-of-cost-accounting_es.PDF) [French](https://www.calculatoratoz.com/PDF/Nodes/12811/Important-formulas-of-cost-accounting_fr.PDF) [German](https://www.calculatoratoz.com/PDF/Nodes/12811/Important-formulas-of-cost-accounting_de.PDF) [Russian](https://www.calculatoratoz.com/PDF/Nodes/12811/Important-formulas-of-cost-accounting_ru.PDF) [Italian](https://www.calculatoratoz.com/PDF/Nodes/12811/Important-formulas-of-cost-accounting_it.PDF) [Portuguese](https://www.calculatoratoz.com/PDF/Nodes/12811/Important-formulas-of-cost-accounting_pt.PDF) [Polish](https://www.calculatoratoz.com/PDF/Nodes/12811/Important-formulas-of-cost-accounting_pl.PDF) [Dutch](https://www.calculatoratoz.com/PDF/Nodes/12811/Important-formulas-of-cost-accounting_nl.PDF)

*6/12/2024 | 7:14:09 AM UTC [Si prega di lasciare il tuo feedback qui...](https://docs.google.com/forms/d/e/1FAIpQLSf4b4wDgl-KBPJGChMJCxFlqrHvFdmw4Z8WHDP7MoWEdk8QOw/viewform?usp=pp_url&entry.1491156970=%20Formule%20importanti%20della%20contabilit%C3%A0%20dei%20costi%20Formule)*

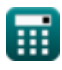